# **filehandling**

*Release 0.0.1*

**Aug 19, 2022**

# **Contents**

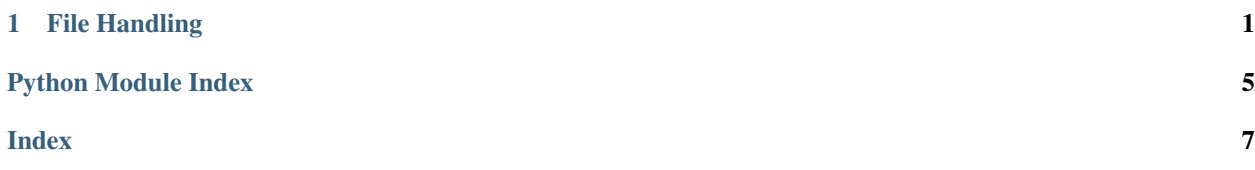

# CHAPTER 1

### File Handling

#### <span id="page-4-1"></span><span id="page-4-0"></span>**class** filehandling.**BatchProcess**(*directory*, *extension=None*, *relative=False*, *smart\_sort=None*, *reverse\_sort=False*)

Bases: object

BatchProcess is a generator that enables you to easily iterate through a selection of files in a directoy.

#### **num\_files**

Type int The number of files in the selection

#### **current**

Type int The index of the file currently pointed at

#### **files**

Type list A list of strings of the filenames to be iterated over

Returns file

Return type str A filename

#### **Examples**

directory is a path to a folder or expression for pattern matching. eg. /Documents/Example/a\*b?.txt This returns files beginning in a with a b as the penultimate letter and file extension .txt

#### for filename in BatchProcess(directory): print(filename)

filehandling.**create\_directory**(*initialdir='/'*, *title='Create directory'*, *parent=None*) Opens a filedialog to create a directory

#### **Parameters**

- **initialdir**  $(str)$  The initial directory
- **title** (str) Message box title
- **parent** (widget) If using with tkinter gui provide the parent so focus is returned.

<span id="page-5-0"></span>Returns filename – The path of the created directory

Return type str

filehandling.**create\_filename**(*initialdir='/'*, *title='Save File'*, *filetypes=(('all files'*, *'\*.\*')*, *)*, *append\_time=False*, *parent=None*)

Opens a filedialog to save a file.

**Parameters** 

- **initialdir**  $(str)$  The initial directory
- **title** (str) Message box title
- **filetypes** (tuple) Sequence of (label, pattern) tuples. The same label may occur with several patterns. Use "\*" as the pattern to indicate all files.
- **parent** (widget) If using with tkinter gui provide the parent so focus is returned.

Returns filename – The selected filename

#### Return type str

```
filehandling.datetime_stamp(format_string='%Y%m%d_%H%M%S')
Get string for current date and time
```

```
filehandling.get_directory(initialdir='/', title='Select a directory', parent=None)
 Opens a filedialog to select a directory
```
#### Parameters

- **initialdir**  $(str)$  The initial directory
- **title** (str) Message box title
- **parent** (widget) If using with tkinter gui provide the parent so focus is returned.

Returns filename – The selected directory

#### Return type str

```
filehandling.get_directory_filenames(directory, reverse_sort=False, smart_sort=None, rela-
                                          tive=False, extension=None)
```
Returns all the files from a directory.

Can set the filetype using extension.

#### **Parameters**

- **directory**  $(str)$  Filepath pointing to the directory with the final / Can use this with glob wildcards to use more complicated patterns.
- **reverse\_sort** (bool) If true files returns in reverse alphabetical order
- **relative**  $(boo1)$  If True files will be returned without the directory
- **smart\_sort** (function\_handle or None) –
- **extension**  $(str)$  Extension filetype to be used as filter.

Returns files – List of all the files that match the pattern.

#### Return type list

```
filehandling.get_ext(filepath)
 Returns the extension from a filepath
```
<span id="page-6-0"></span>filehandling.**get\_filename**(*initialdir='/'*, *title='Select File'*, *filetypes=(('all files'*, *'\*.\*')*, *)*, *parent=None*)

Opens a filedialog to return a filename to open

#### **Parameters**

- **initialdir**  $(str)$  The initial directory
- **title** (str) Message box title
- **filetypes** (tuple) Sequence of (label, pattern) tuples. The same label may occur with several patterns. Use "\*" as the pattern to indicate all files.
- **parent** (widget) If using with tkinter gui provide the parent so focus is returned.

Returns filename – The selected filename

#### Return type str

#### filehandling.**get\_filenames**()

```
filehandling.get_name(filepath)
```
Returns the filename of a path without the directory

/foo/bar/name.txt -> name.txt

filehandling.**list\_files**(*directory*, *reverse\_sort=False*, *smart\_sort=None*, *relative=False*, *extension=None*)

Returns all the files from a directory.

Can set the filetype using extension.

#### **Parameters**

- **directory**  $(s \tau r)$  Filepath pointing to the directory with the final / Can use this with glob wildcards to use more complicated patterns.
- **reverse** sort  $(boo1)$  If true files returns in reverse alphabetical order
- **relative** (bool) If True files will be returned without the directory
- **smart\_sort** (function\_handle or None) –
- **extension**  $(str)$  Extension filetype to be used as filter.

Returns files – List of all the files that match the pattern.

#### Return type list

filehandling.**open\_directory**(*initialdir='/'*, *title='Select a directory'*, *parent=None*) Opens a filedialog to select a directory

#### **Parameters**

- **initialdir**  $(str)$  The initial directory
- **title** (str) Message box title
- **parent** (widget) If using with tkinter gui provide the parent so focus is returned.

Returns filename – The selected directory

#### Return type str

filehandling.**open\_filename**(*initialdir='/'*, *title='Select File'*, *filetypes=(('all files'*, *'\*.\*')*, *)*, *parent=None*)

Opens a filedialog to return a filename to open

#### **Parameters**

- <span id="page-7-0"></span>• **initialdir**  $(str)$  – The initial directory
- **title** (str) Message box title
- **filetypes** (tuple) Sequence of (label, pattern) tuples. The same label may occur with several patterns. Use "\*" as the pattern to indicate all files.
- **parent** (widget) If using with tkinter gui provide the parent so focus is returned.

Returns filename – The selected filename

#### Return type str

```
filehandling.remove_ext(filepath)
 Returns the file without extension from a filepath
```
filehandling.**remove\_file**(*filepath*) Returns the top directory from a filepath

filehandling.**remove\_path**(*filepath*) Returns the name of the file from a filepath

```
filehandling.save_filename(initialdir='/', title='Save File', filetypes=(('all files', '*.*'), ), ap-
                                pend_time=False, parent=None)
```
Opens a filedialog to save a file.

#### **Parameters**

- **initialdir**  $(str)$  The initial directory
- **title** (str) Message box title
- **filetypes** (*tuple*) Sequence of (label, pattern) tuples. The same label may occur with several patterns. Use "\*" as the pattern to indicate all files.
- **parent** (widget) If using with tkinter gui provide the parent so focus is returned.

Returns filename – The selected filename

#### Return type str

filehandling.**smart\_number\_sort**(*filenames*)

Python Module Index

<span id="page-8-0"></span>f

filehandling, [1](#page-4-0)

### Index

### <span id="page-10-0"></span>B

BatchProcess (*class in filehandling*), [1](#page-4-1)

### C

create\_directory() (*in module filehandling*), [1](#page-4-1) create\_filename() (*in module filehandling*), [2](#page-5-0) current (*filehandling.BatchProcess attribute*), [1](#page-4-1)

# D

datetime\_stamp() (*in module filehandling*), [2](#page-5-0)

# F

filehandling (*module*), [1](#page-4-1) files (*filehandling.BatchProcess attribute*), [1](#page-4-1)

# G

get\_directory() (*in module filehandling*), [2](#page-5-0) get\_directory\_filenames() (*in module filehandling*), [2](#page-5-0) get\_ext() (*in module filehandling*), [2](#page-5-0) get\_filename() (*in module filehandling*), [2](#page-5-0) get\_filenames() (*in module filehandling*), [3](#page-6-0) get\_name() (*in module filehandling*), [3](#page-6-0)

### L

list\_files() (*in module filehandling*), [3](#page-6-0)

### N

num\_files (*filehandling.BatchProcess attribute*), [1](#page-4-1)

# O

open\_directory() (*in module filehandling*), [3](#page-6-0) open\_filename() (*in module filehandling*), [3](#page-6-0)

### R

remove\_ext() (*in module filehandling*), [4](#page-7-0) remove\_file() (*in module filehandling*), [4](#page-7-0) remove\_path() (*in module filehandling*), [4](#page-7-0)

# S

save\_filename() (*in module filehandling*), [4](#page-7-0) smart\_number\_sort() (*in module filehandling*), [4](#page-7-0)